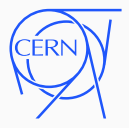

# CernVM-FS Status and Container Integration Update

J Blomer for the CernVM Team Pre-GDB on Software Deployment 5 May 2020

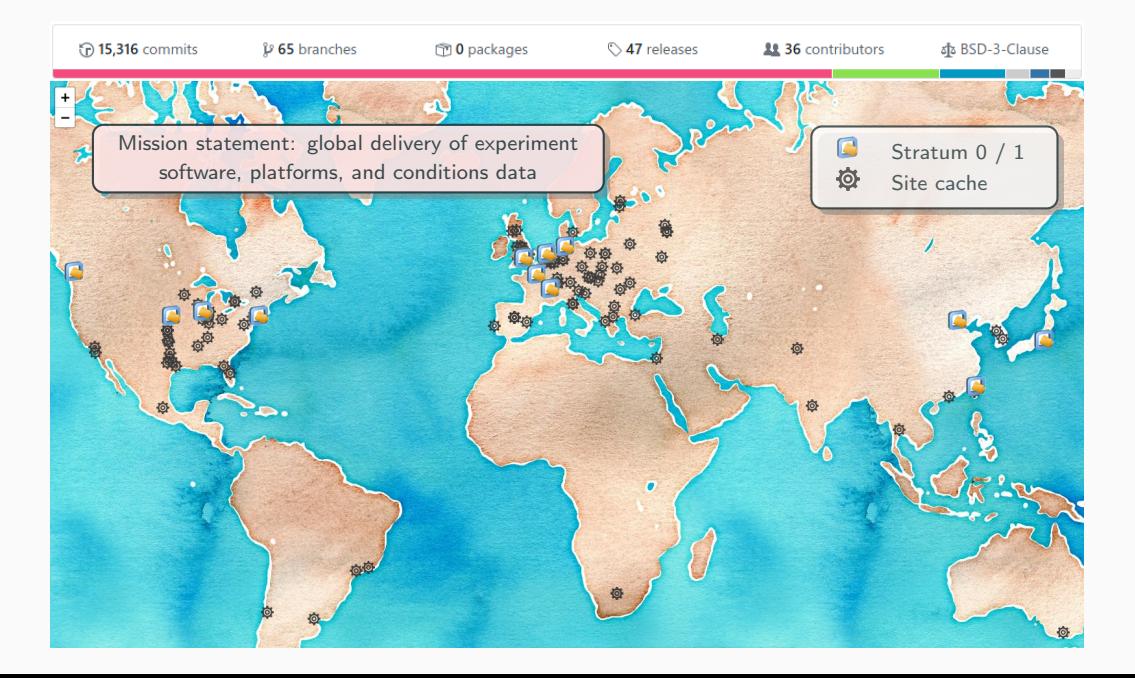

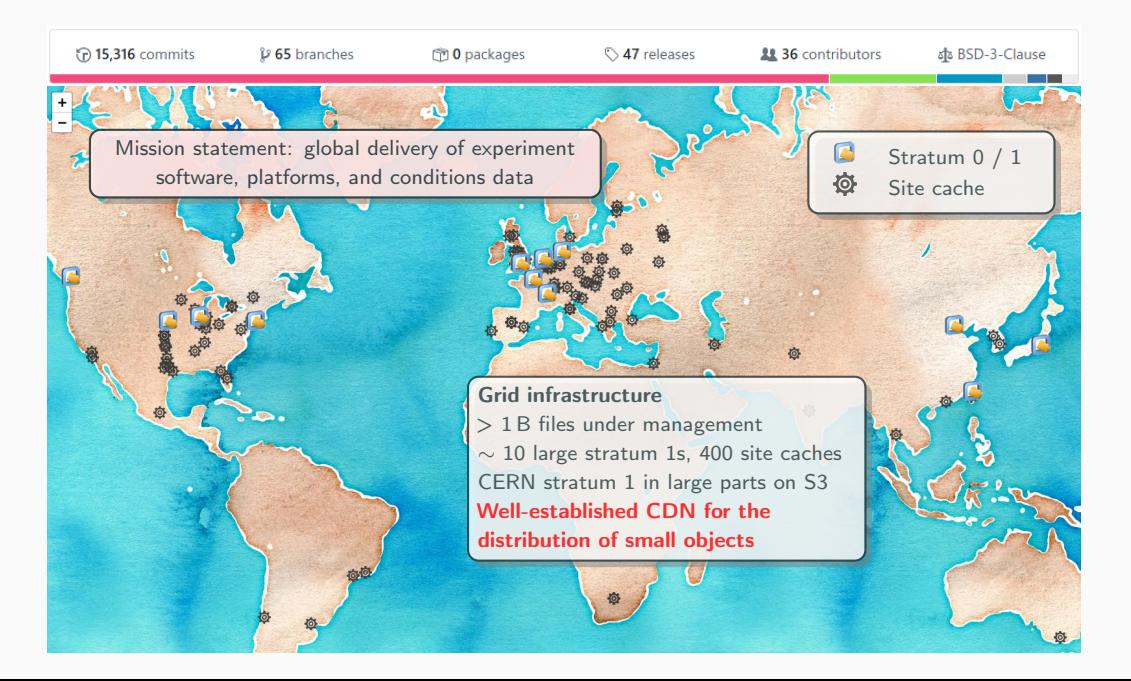

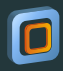

#### ❶ Production Software

Example: /cvmfs/atlas.cern.ch

- Most mature use case
- Containerizing publish workflows

#### ❸ Unpacked Container Images

Example: /cvmfs/singularity.opensciencegrid.org

- Works out of the box with Singularity
- $\checkmark$  CernVM-FS plugin for Docker
- Integration with podman, containerd / k8s

#### ❷ Integration Builds

Example: /cvmfs/lhcbdev.cern.ch

High churn, requires regular garbage collection

Improving pipelines (build  $-$  deploy  $-$  test)

#### ❹ Auxiliary data sets

Example: /cvmfs/alice-ocdb.cern.ch

- Benefits from internal versioning
- Depending on volume requires more planning for the CDN components

Release Plan

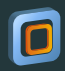

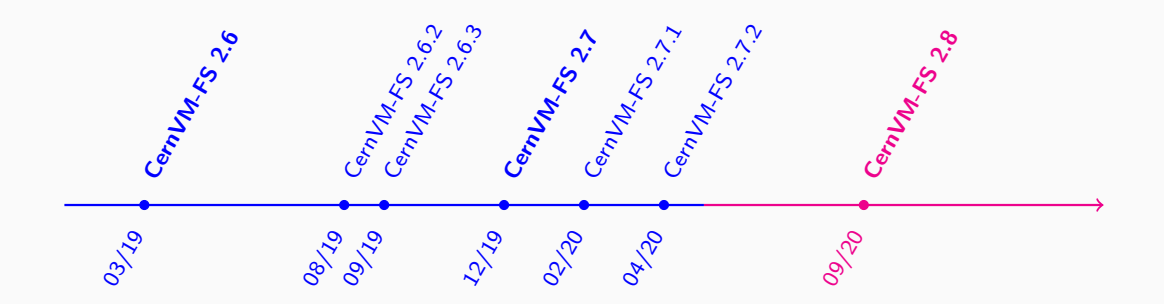

Current development lines focus on containerizing the publishing process

CernVM-FS integration with container runtimes (singularity, containerd, podman, . . . ) takes place in parallel to releases

# Containers and CernVM-FS

### Containers and CernVM-FS

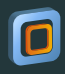

#### ❶ CernVM-FS in containers

• Bind mount:

docker run -v /cvmfs:/cvmfs:shared ... singularity exec -B /cvmfs ...

 $\bullet$   $\mathsf{CSL}$  driver  $\bullet$  [Github repository](https://github.com/cernops/cvmfs-csi)

"behind the scenes" bind mount, integrates with kubernetes (maintained by IT)

#### • New: unprivileged mounting inside container Attractive option on opportunistic resources with

the advent of user-level fuse mounts ( $EL > 7.8$ ); challenge on sharing the cache among containers

 $\rightarrow$  see cymfsexec talk later

#### ❷ Container images in CernVM-FS

Unpacked images on /cvmfs in order to benefit from de-duplication and on-demand caching

Requires:

- 1. Container image conversion  $\rightarrow$  see DUCC and unpacked.cern.ch talk later
- 2. Storage plug-in required for layer based container runtimes

#### Reminder:

- "Flat runtime": starts container from unpacked root file system (e. g. singularity, runc)
- "Layer runtime": constructs root file system with Overlay-FS from several directories

(e. g. docker, containerd)

### Container Image Sizes

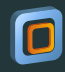

Distribution of container images sizes in

#### /cvmfs/unpacked.cern.ch and /cvmfs/singularity.opensciencegrid.org

- Entries 407 Mean 1.344 Std Dev 1.493 singularity −4 −3 −2 −1 0 1 2 3 4 5 6<br>
log<sub>2</sub>(size [GB])  $0\frac{1}{4}$ 10 20 30 40 50 60 Number of images Entries 250 Mean 0.3996 Std Dev 2.046 unpacke unpacked.cern.ch singularity.opensciencegrid.org 128M 512M 2G 8G 32G
- Likely to overflow the worker node scratch space with multi-gigabyte images
- Interesting follow-up: distribution by image category (base, user, . . . ) and creation date

7

# De-duplication

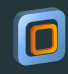

Comparison of de-duplication efficiency between layers and file-based storage (CernVM-FS)

- De-duplication works properly only on file-level granularity
- Duplication occurs more often for smaller files
- Interesting follow-up: de-duplication in worker node caches

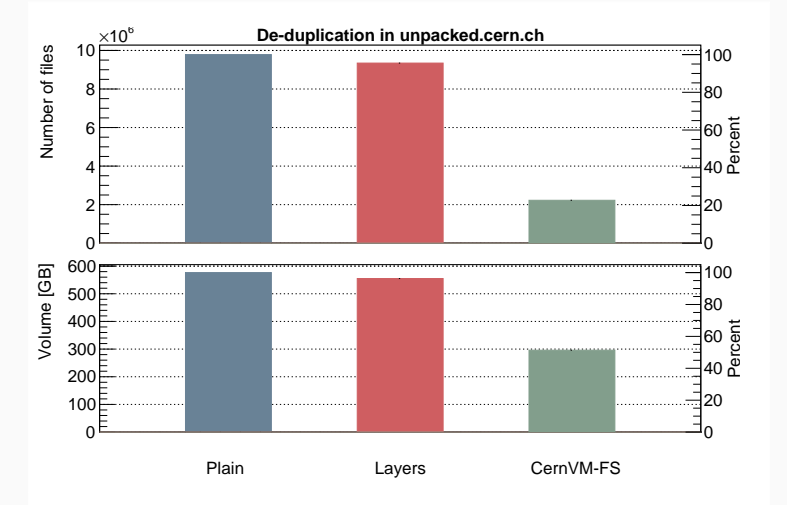

#### First observations from CERN lxbatch farm:

- Looked at 3 different images (ATLAS and CMS base images)
- Found on  $> 250$  worker nodes
- For each image:
	- 2% to 9% of the image volume in the worker node cache
	- Site-wide:  $\sim$  15% of the volume cached
- Not yet including de-duplication effects in the worker node cache
- $\rightarrow$   $\times$ 10 to  $\times$ 50 higher image distribution efficiency from /cvmfs hosted images compared to docker pull ...

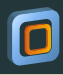

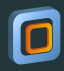

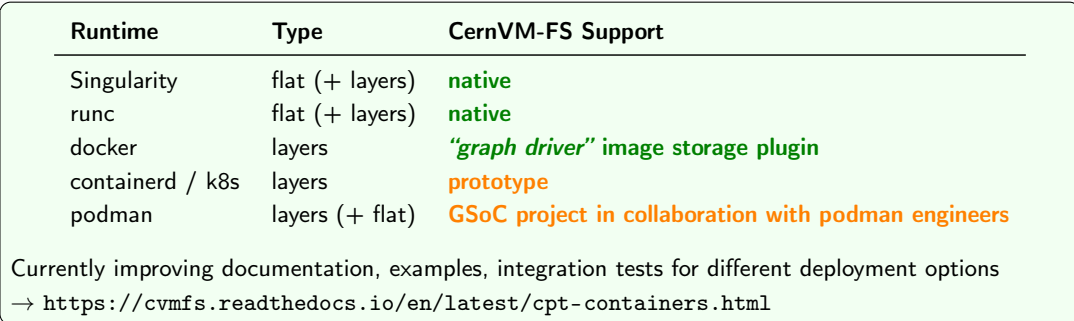

 $\rightarrow$  See Simone's talk

# DUCC Container Publishing Service: Workflow

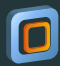

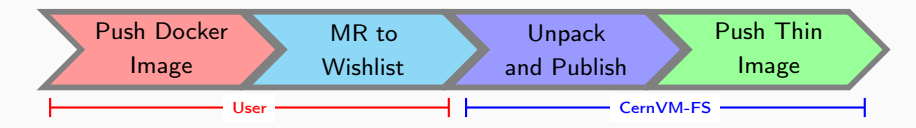

#### Wishlist https://gitlab.cern.ch/unpacked/sync

```
version: 1
user: cvmfsunpacker
cvmfs_repo: 'unpacked.cern.ch'
output format: >https://gitlab-registry.cern.ch/unpacked/sync/$(image)
input:
   - 'https://registry.hub.docker.com/library/fedora:latest'
```
- 'https://registry.hub.docker.com/library/debian:stable'
- 'https://registry.hub.docker.com/library/centos:\*'

Multiple wishlists possible, e. g. experiment specific

#### /cvmfs/unpacked.cern.ch

#### # Singularity /registry.hub.docker.com/fedora:latest -> \

/cvmfs/unpacked.cern.ch/.flat/d0/d0932...

# Docker with thin image

/.layers/f0/1af7...

 $\rightarrow$  see Simone's talk for current developments and possible future alternative conversion tools

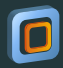

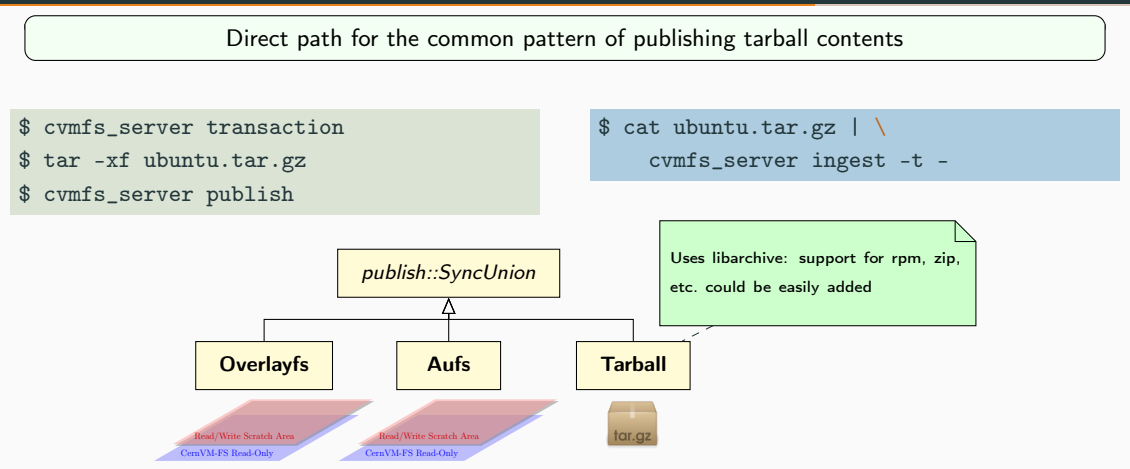

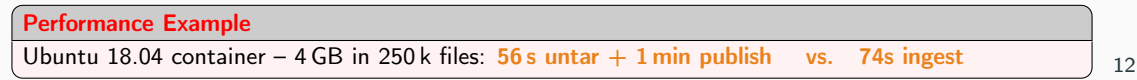

CernVM-FS Access on Foreign Resources (Resources not Controlled by HEP)

# Opportunistic Resources: Unprivileged Mounting

#### Technical foundations

- User namespaces completing container support
- As of Linux kernel version 4.18 (EL8, but also EL 7.8),

fuse mounts are unprivileged in user name spaces

• Overlay-FS implementation available as a fuse module

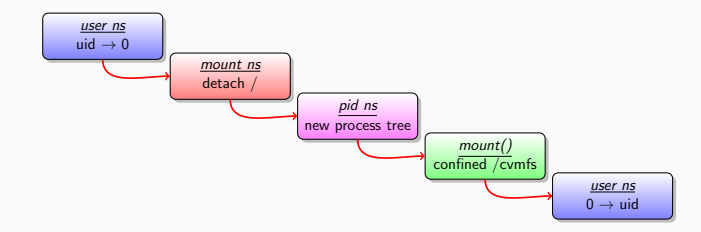

 $\rightarrow$  see Dave's talk on cymfsexec

# HPC Singularity Integration

- With the new Fuse3 libraries, the task of mounting /dev/fuse can be handed to a trusted, external helper.
- Fuse3 libraries have been backported to EL6 and EL7 platforms.
- Gives access to /cvmfs in containers started by singularity

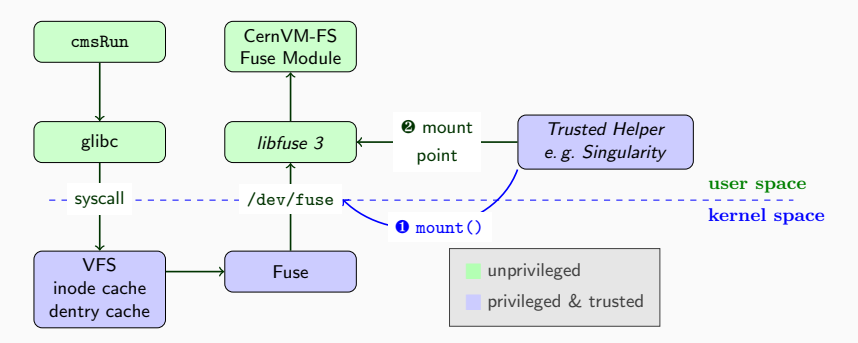

Pre-mounting is implemented in Singularity 3.4 and CernVM-FS 2.7

# HPC "Fat Containers": Shrinkwrap

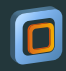

Export bulky /cvmfs subtrees into "fat containers". Used by CMS for US HPCs, also used by IT/HEPiX benchmark working group.

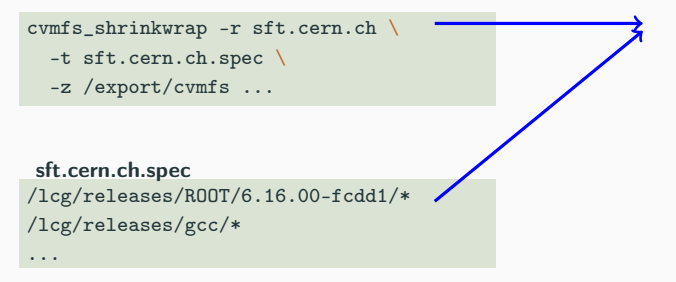

```
/export/cvmfs/.provenance/...
/export/cvmfs/.data/...
/export/cvmfs/sft.cern.ch/...
```
Compared to rsync:

- Faster: 50 MB/s vs. 30 MB/s
- Data de-duplication through hardlinks
- Efficient synchronization and GC
- Aware of CernVM-FS specifics

Shrinkwrapping is a rather heavy-weight process, worthwhile only for special cases

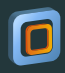

- CernVM-FS provides a central software deployment hub
- Software bookkeeping and preservation built-in
- Automatic worker node cache management
- Well-established, secure and efficient content distribution:  $\times$ 10 to  $\times$ 50 improvement compared to plain container distribution
- Linux is solving the problem of unprivileged CernVM-FS fuse mounts
- Ongoing work on improving container image conversion to close the gap between images in the registry and unpacked images in /cvmfs
- On track with container runtime plugins to support cvmfs based image distribution